## Retail loyalty management process

This diagram details the time based interactions of systems in a retail loyalty management business process.

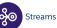

Single Sour

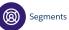

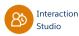

\_ \_ ( Batch Sync )- \_ \_ \_

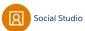

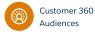

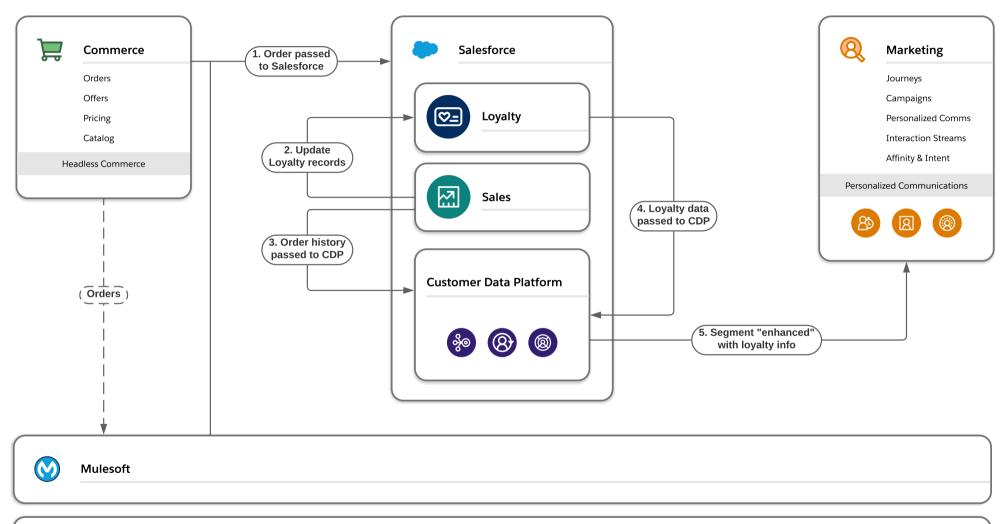

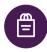

## **Retail Data Sources**

POS, Inventory (ERP), Shipment (TMS), Orders (OMS), Products (PIM)

Transactional Analytics (EDW, BI)